**From:** dopmannouncement **Sent:** Thursday, February 08, 2018 9:41 AM **To:** DOPM All Users <DOPMAllUsers@uabmc.edu> **Subject:** Computer Tip of the Week - How to recover a file you accidentally changed

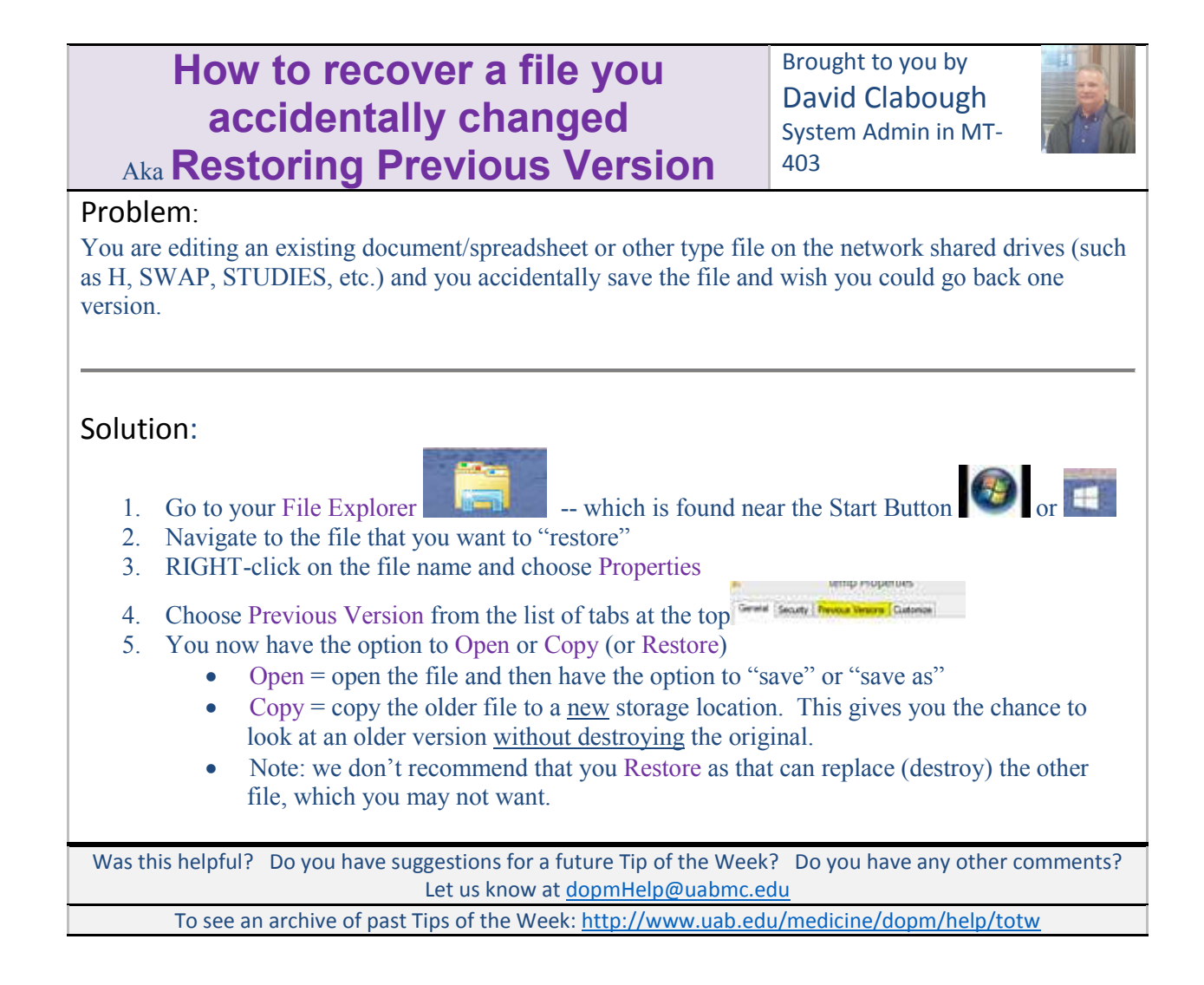